# INDIAN SCHOOL MUSCAT

## SECOND TERM EXAMINATION

## **SUBJECT : INFORMATICS PRACTICES**

### **(Answer Key)**

### **Instructions:**

- **1. All the questions are compulsory**
- 2. **Read the Question carefully and write the Answer**

### **Section - A**

Q1. Draw the Block Diagram of functional units of a computer, 2

ALU  $\mathbf{I}$ Main/Primary Secondary/Auxiliary Memory Memory

- Q2. Write the full form of the following
	- (a) ALU -Arithmetic and Logical Unit
	- (b) (b) OCR- Optical Character Reader
- Q3. nibble.- group of 4 Bits 1
- Q4. **Biometric Sensors-** It is used to recognize individuals based on physical or behavioral traits. Biometric sensor is used to mark attendance of employees/students in organizations /institutions. It is also popular as a security device to provide restricted entry for secured areas.

### **Section - B**

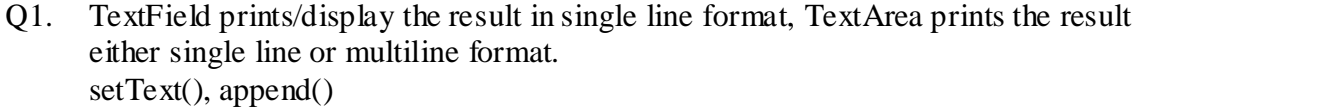

Q2. Accepting value  $- \frac{1}{2}$  Mark Using if with proper condition -1 mark Displaying result- ½ Mark

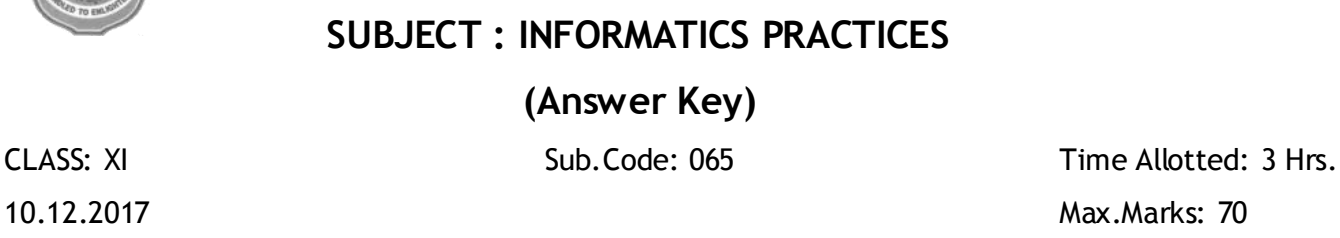

CPU Output  $CU$ Input Devices Devices Data Paths ----+ Control Signals

2

2

1

1

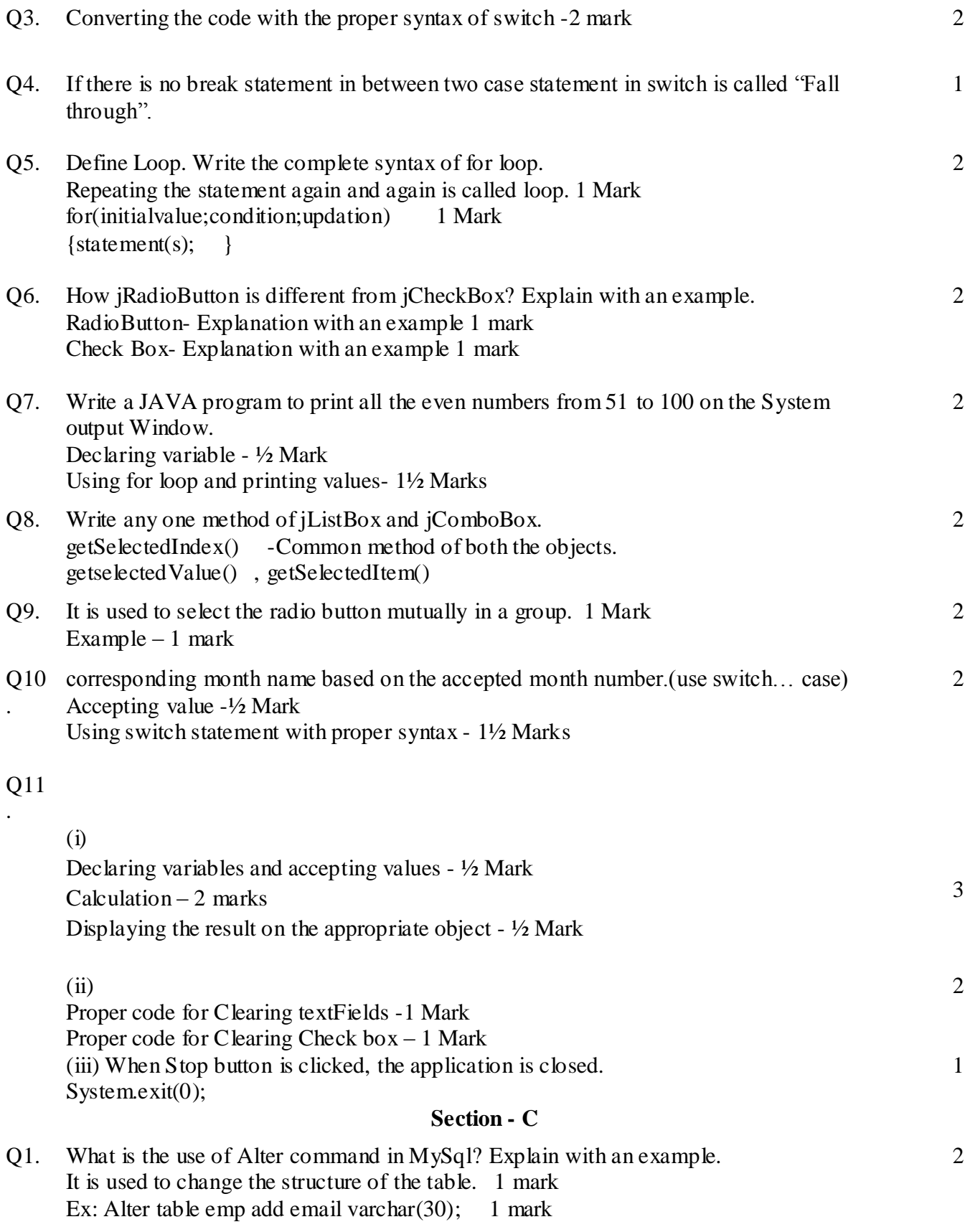

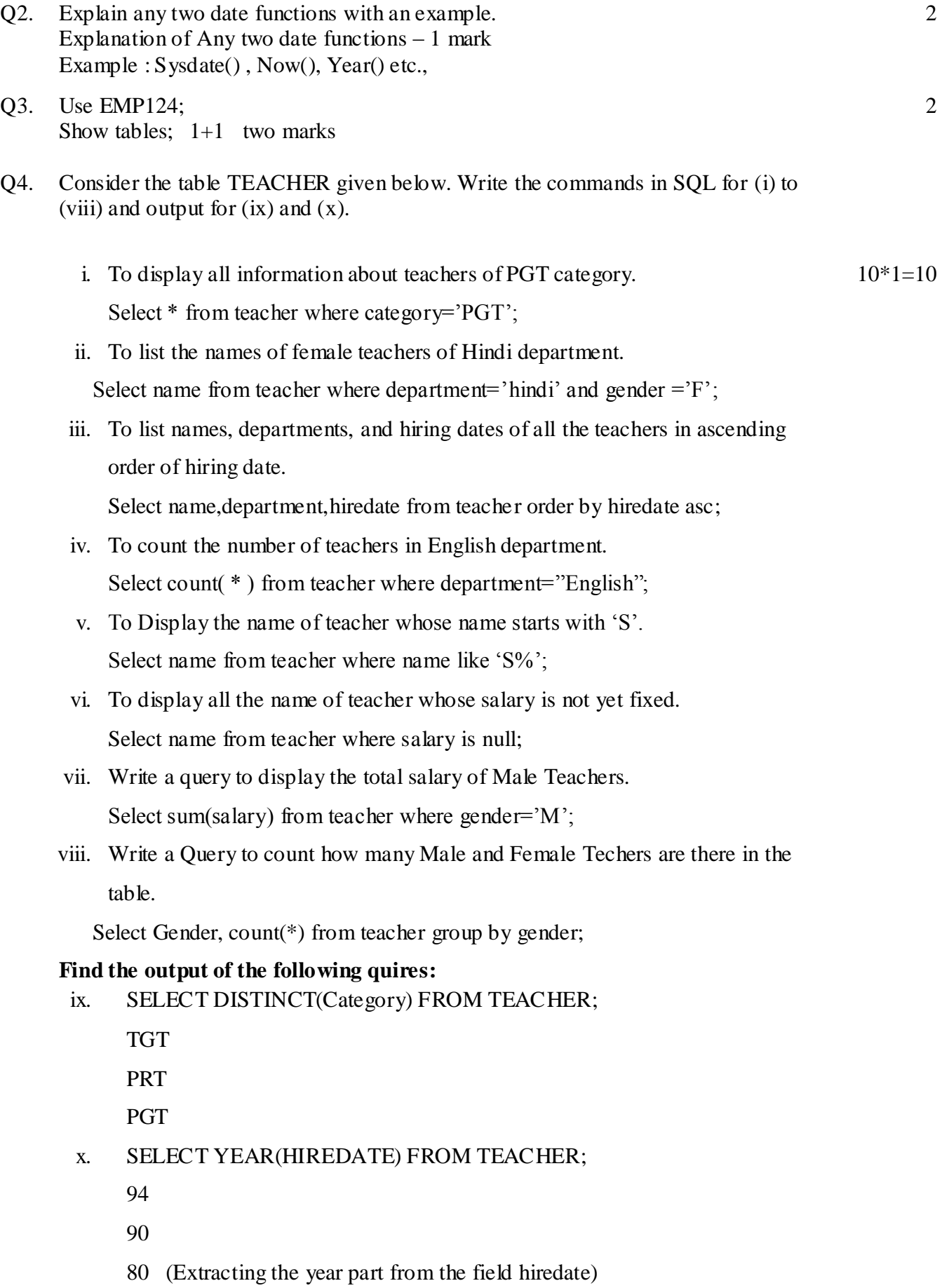

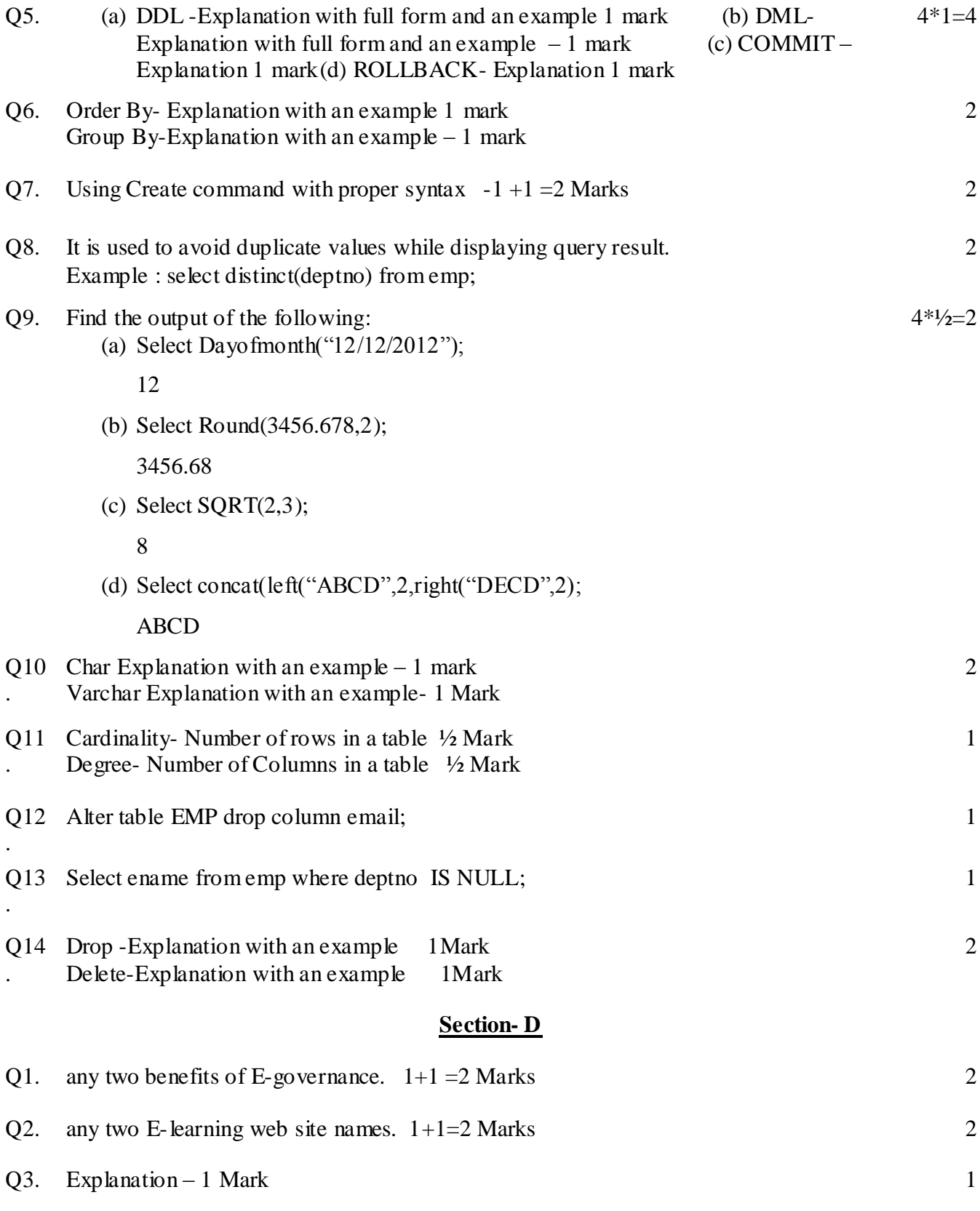

# **\*\*\*\*\*\*\*End of the Question Paper\*\*\*\*\*\*\***